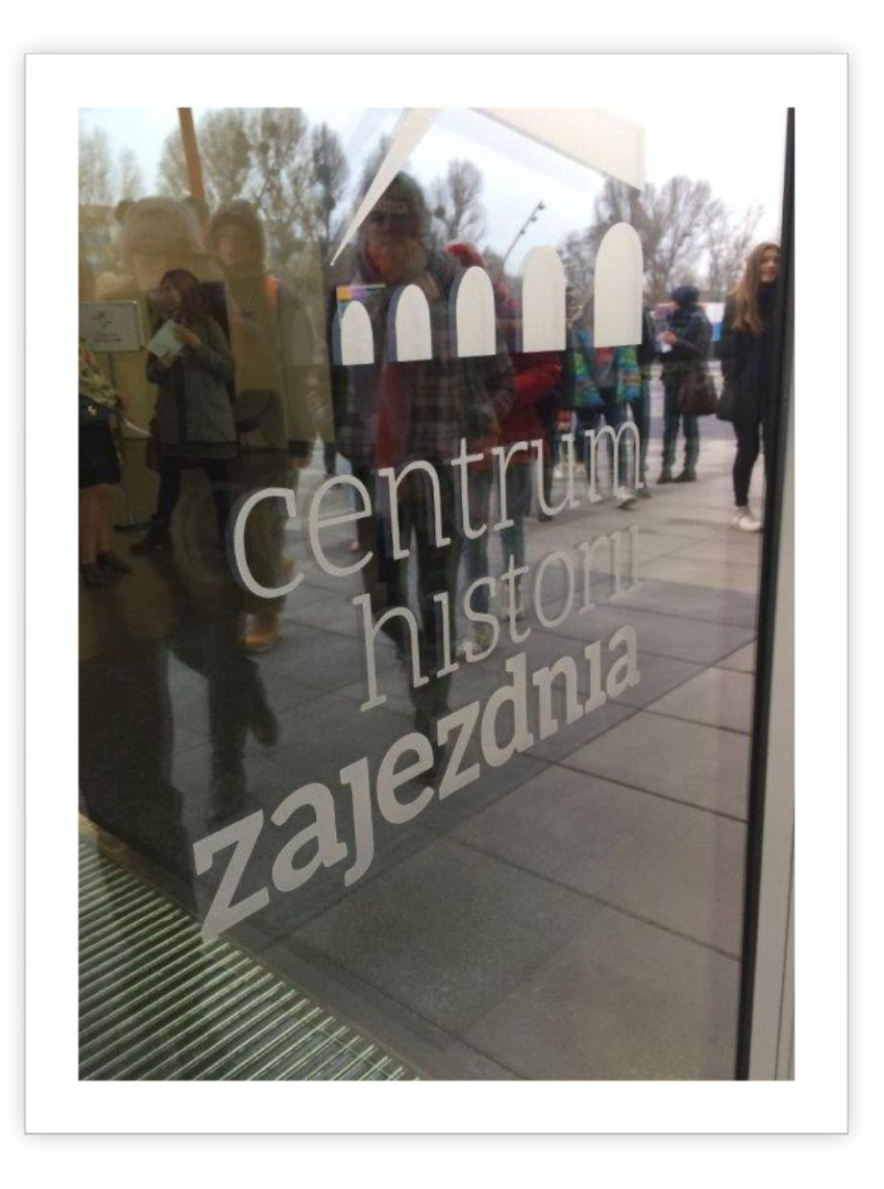

# Centrum Historii Zajezdnia SOBOTNIE WYJŚCIE

Urszula|Lenartowicz|1d

## Wycieczka w sobotę

26 listopada 2016 roku odbyło się trzecie w tym roku szkolnym sobotnie wyjście. Chętnym, którzy dla dodatkowych punktów postanowili poświęcić dzień wolny, towarzyszył pan Starużyk oraz pani Dzięcioł. Zbiórka odbyła się o godzinie 10.30 pod szkołą. Po muzeum oprowadzał nas przewodnik, który wiele opowiadał o tym, jak rozwijało się nasze miasto.

# Centrum Historii Zajezdnia – historia Wrocławia w weekend

Sale podzielone były tematycznie i tworzyły chronologiczny ciąg. Ekspozycje były ciekawe i bardzo często interaktywne. Od gołębników ze wspomnieniami do wysłuchania, przez pierwszy polski komputer, na wagonie kolejowym(który też zmieścił się w budynku) kończąc. Oto, co zwiedzaliśmy:

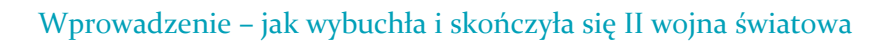

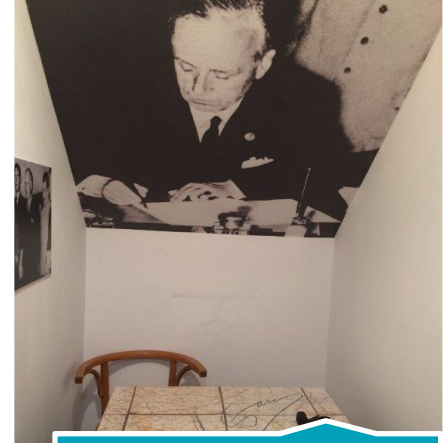

Pakt Ribbentrop - Mołotow, czyli jak podzielili Polskę na pół

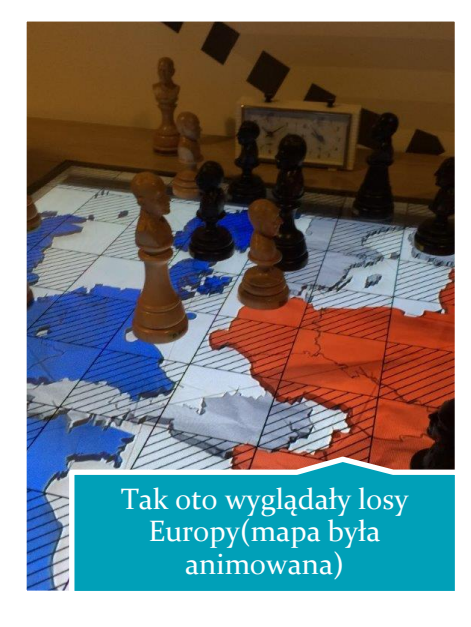

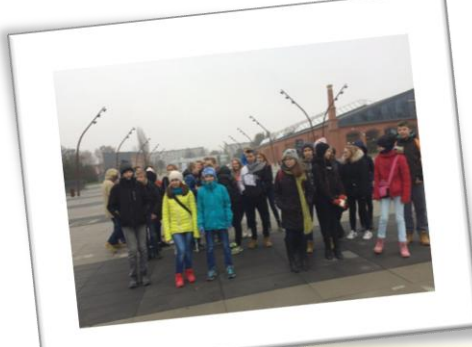

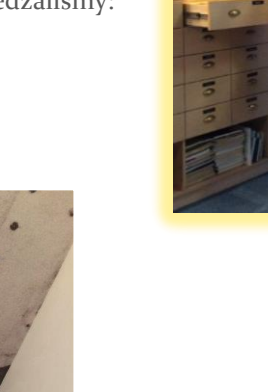

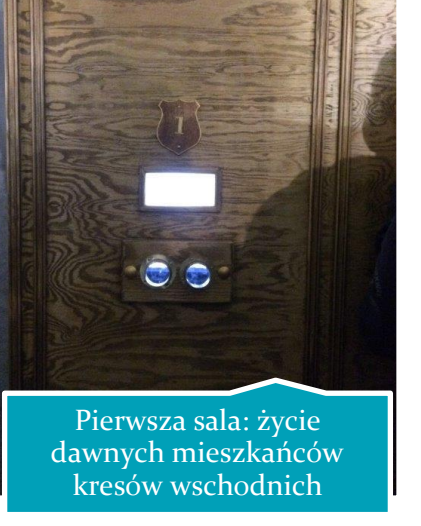

#### Przesiedleńcy czy repatrianci?

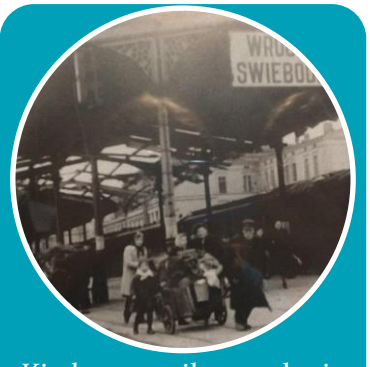

Kiedy w wyniku ustalania granic Polski straciliśmy wschodnie części kraju, a zyskaliśmy Dolny Śląsk, wielu ludzi musiało zmienić swoje miejsce zamieszkania.

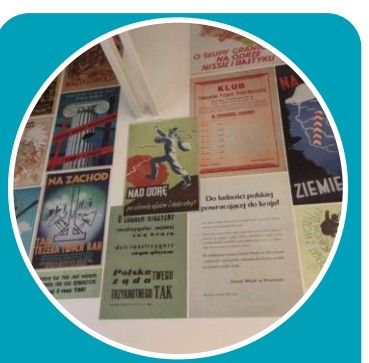

Propaganda w tamtych czasach chciała za wszelką cenę udowodnić, że zachodnie ziemie od zawsze należały do naszego kraju.

# Repatriacia<br>Repatriation

Dlatego przenoszących się (lub przesiedlanych na siłę) nazywano repatriantami – powracającymi do ojczyzny.

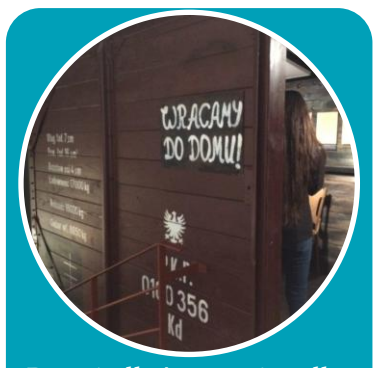

Przesiedleńcy to nie tylko ludzie zamieszkujący kresy wschodnie. Byli to też reemigranci, niektórzy Niemcy oraz ci, którzy przeprowadzili się z Polski Centralnej.

Życie codzienne we Wrocławiu

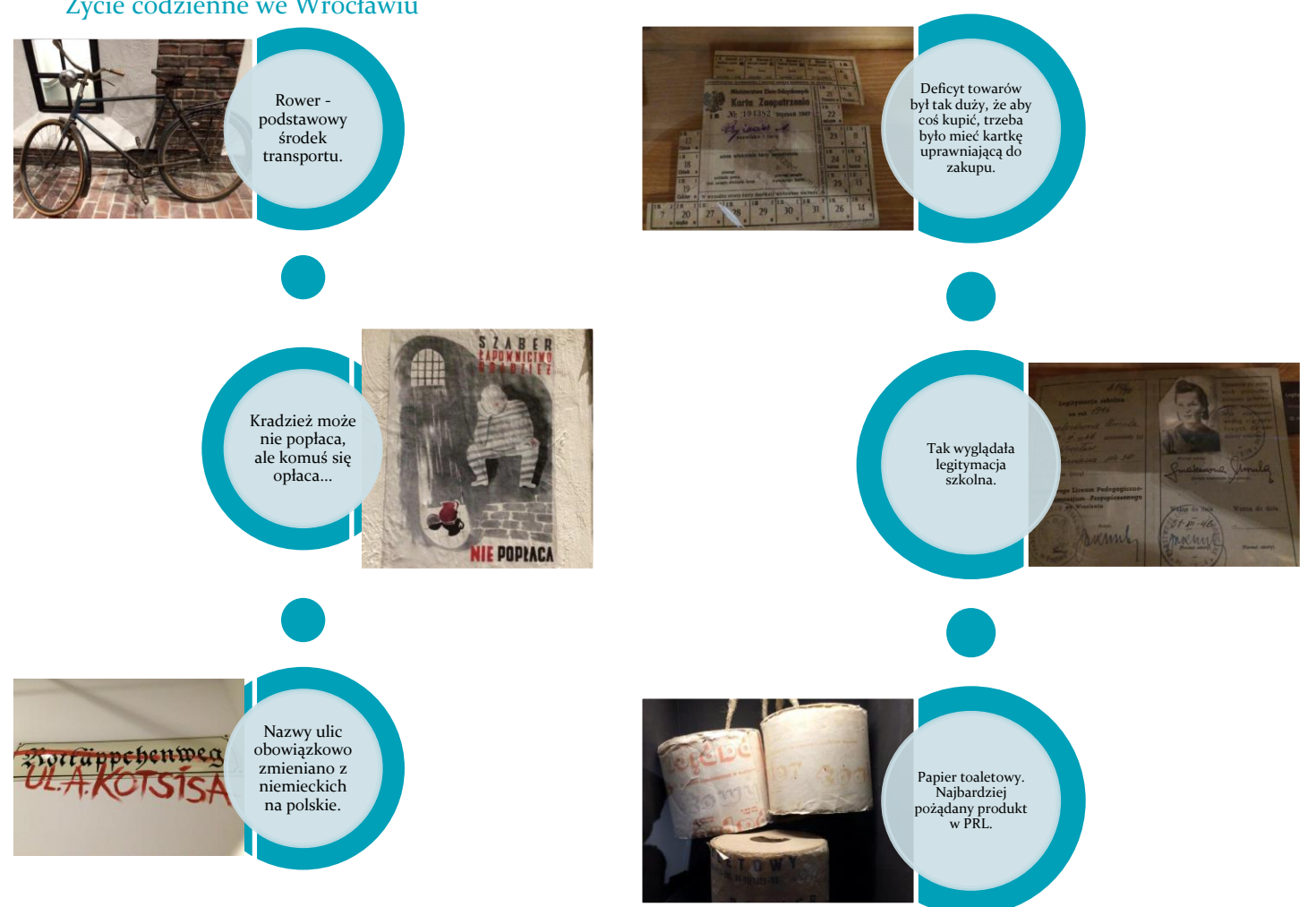

#### Pierwszy polski komputer – też we Wrocławiu!

Instrukcja obsługi:

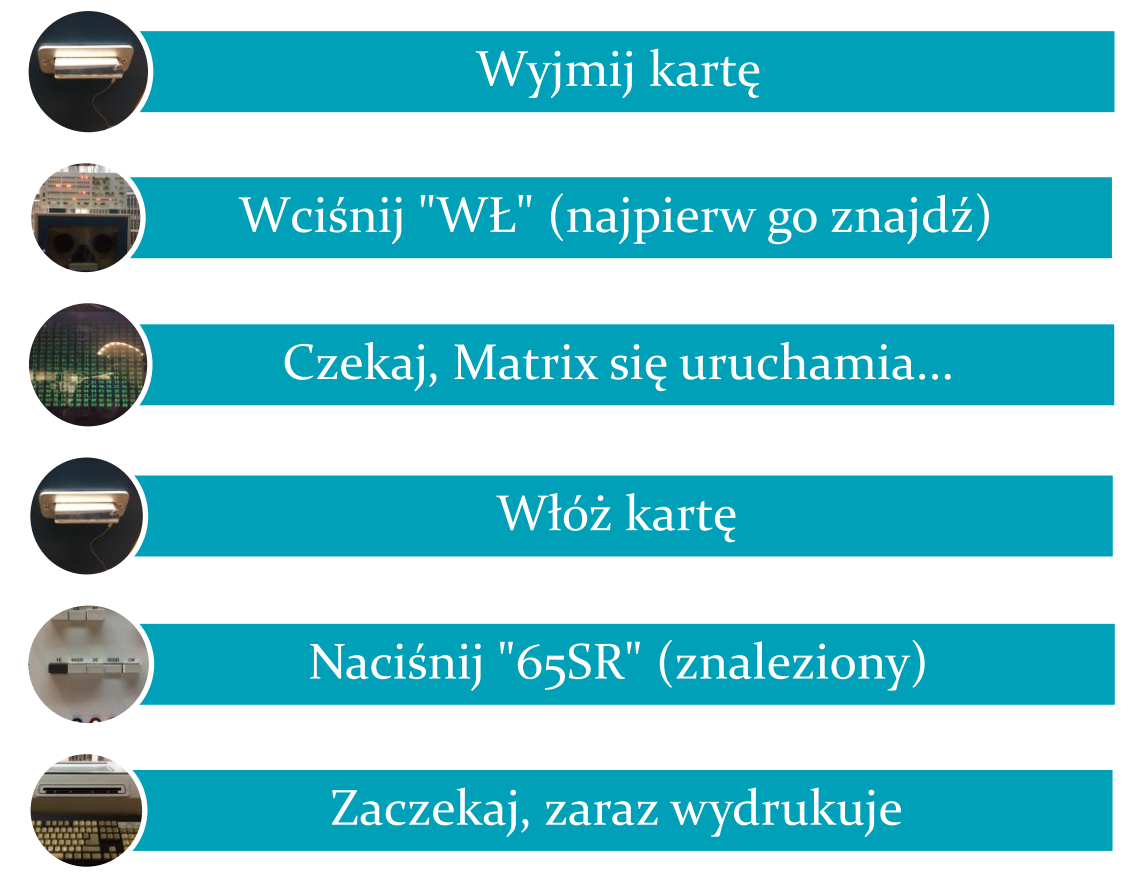

I oto efekt pracy jakże skomplikowanej i zaawansowanej maszyny, której działania nie rozumiem.

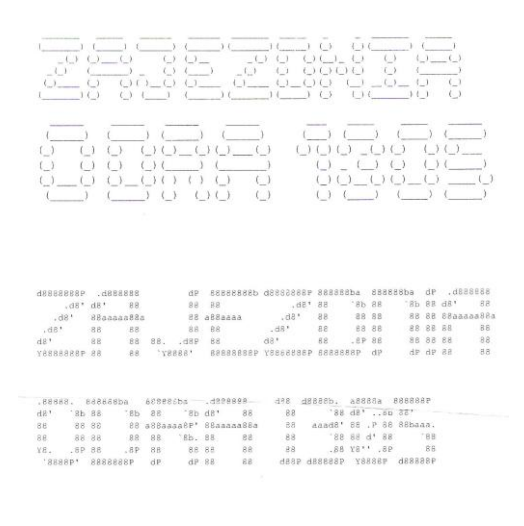

 $\begin{bmatrix} 1 & 1 & 1 \\ 1 & 1 & 1 \\ 1 & 1 & 1 \end{bmatrix} = 1 + 1$  $\rightarrow$ 

#### Zza żelaznej kurtyny

Głos zza żelaznej kurtyny<br>The vojce 6. The voice from behind<br>the Leon Crom behind the Iron Curtain

Podczas gdy w Polsce panwał szary i ponury PRL, mieszkańcy państw zachodnich wiedli życie podobne do współczesnego.

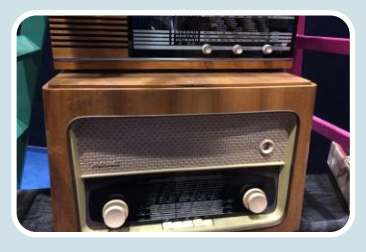

Radio Wolna Europa było stacją, której nie wolno było słuchać w Polsce tamtych czasów. Jednocześnie było ono symbolem walki o warunki życia podobne do zagranicy.

W krajach niekomunistycznych rozwój nauki, kultury i oczywiście polityki posuwał się na tyle szybko, aby zyskały one przewagę gospodarczą nad wyniszczoną Polską.

#### Stan wojenny, który nic nie dał

13 grudnia 1981 roku Wojciech Jaruzelski ogłosił wprowadzenie w Polsce stanu wojennego.

Stan wojenny wprowadzono z powodu licznych strajków. Jako przyczynę podawano obawę przed "zaprowadzeniem porządku" przez władze **Fradzieckie.** 

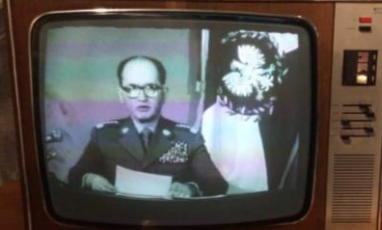

W czasie trwania stanu wojennego obowiązywała godzina policyjna, czyli zakaz wychodzenia z domu o określonej porze.

Niebezpieczne było chodzenie po ulicach nawet za dnia - wozy milicjii, strzelające do strajkujących ludzi, trafiały czasem przypadkowych ludzi.

#### Pomarańczowa Alternatywa początkiem wrocławskich krasnali

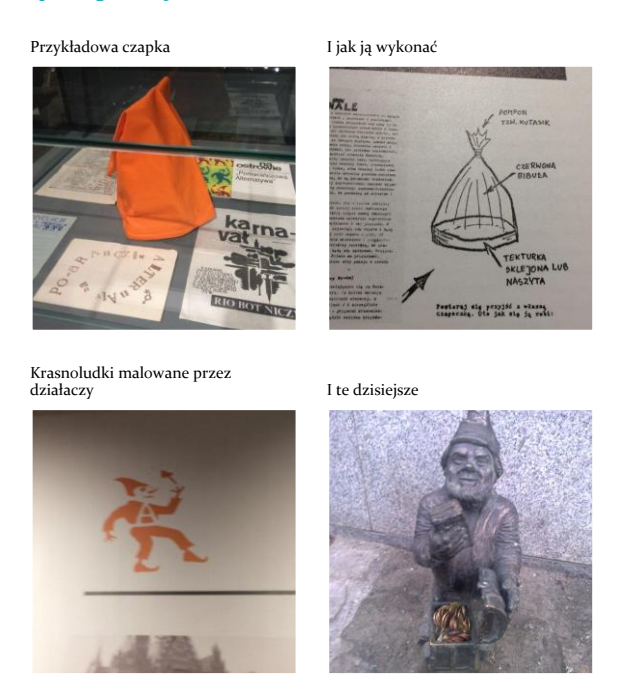

### Zakończenie

Uważam wizytę w muzeum za interesującą. Stara zasada muzealna "eksponatów proszę nie dotykać" została przełamana, a zwiedzający był w samym centrum ekspozycji. Nawet przy najlepszych chęciach, nie da się ogarnąć umysłem tego budynku. Na mnie wywarł ogromne wrażenie. Zachęcam wszystkich do odwiedzenia tego niezwykłego miejsca, również tych, którzy już tam byli.

Dziękuję za uwagę!

Autorka